# **Logitech Firmware Update Tool Crack Patch With Serial Key Free (Final 2022)**

# **[Download](http://evacdir.com/miombo/TG9naXRlY2ggRmlybXdhcmUgVXBkYXRlIFRvb2wTG9?britain=caramel&cummings=ZG93bmxvYWR8b0c0TlRWdWJYeDhNVFkxTkRVMU9UY3dNbng4TWpVNU1IeDhLRTBwSUZkdmNtUndjbVZ6Y3lCYldFMU1VbEJESUZZeUlGQkVSbDA&inmates=)**

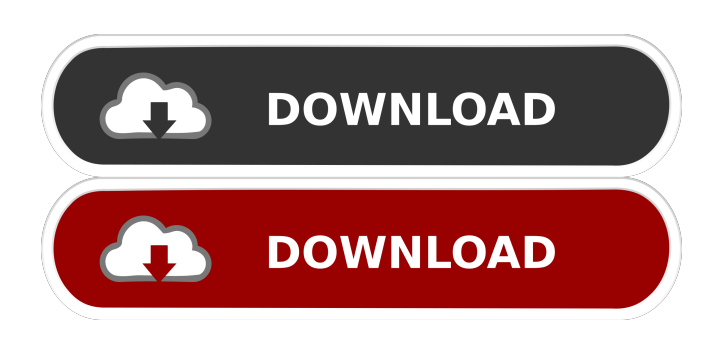

**Logitech Firmware Update Tool Keygen [Latest] 2022**

The main goal of the Logitech Firmware Update Tool Crack Keygen is to make it extremely easy for any user to update the firmware of their hardware devices, from a safe distance. With this application you can check whether the firmware of your Logitech products needs to be updated. You can also update the firmware of your hardware devices to the most recent version available for each device. Updating the firmware of your Logitech products can be quite simple. In fact, all that you need to do is double-click on the main executable. It will guide you through a wizard-based approach, which will guide you in the process of updating your Logitech products. The update process can be initiated via the Logitech Firmware Update Tool 2022 Crack, or you can open the Logitech Update Tool directly from Windows Control Panel. After you have launched the application and checked whether your devices need to be updated, you will find all the available firmware update files. You can

download any of these and install them in any folder of your choice. After you have updated the firmware of your Logitech products, you can close the application. There is no need to keep it running. The next time you start your computer, the Logitech Firmware Update Tool will launch automatically. It is recommended that you keep your devices connected to the computer so that you don't lose them if they crash due to the update process. You can also use the Logitech USB Wireless Keyboard Key Manager utility to keep track of the firmware updates you have installed on your hardware devices. Logitech Firmware Update Tool Reviews: The Logitech Firmware Update Tool is a completely free, highly functional tool that allows you to update the firmware of any Logitech wireless receiver, or any keyboard on which you have installed Logitech Firmware Update Tool. There are two very important aspects to consider if you want to make sure that your device is updated with the latest firmware version: first, you should check the date and version of the firmware installed on the device; second, you should be sure that your hardware device can receive and send wireless signals. The second aspect refers to the software and hardware settings on the computer, which might play a role in the operation of your hardware device. The process of updating the firmware of your device is very simple, as the Logitech Firmware Update Tool guides you through the process step by step. Features of Logitech Firmware Update Tool: - Provides guidance for updating the firmware of your hardware devices, from a safe distance. - Provides

#### **Logitech Firmware Update Tool Crack For Windows**

KEYMACRO is a technology which allows for Windows programs to monitor keyboard and mouse events. Once KEYMACRO is installed, the keyboard and mouse will have a new set of functions for the Windows program. For example, some programs may be able to use the mouse to scroll through a list, use the keyboard to insert text, and use the keyboard to highlight text. This is called Macro Programming. The major benefit of Macro Programming is the capability to perform tasks on the keyboard and mouse using short keyboard and mouse sequences, rather than clicking on a series of buttons in a program. This results in a more efficient program, and can speed up tasks such as editing, spreadsheet or word processing applications. KeyMacro allows programs to perform actions without requiring the computer user to do anything. The user has the opportunity to be notified via an audio alert (clicking) or via visual alert (moving the mouse) when the

program is ready to perform an action. If you have trouble finding appropriate commercial software, you can also purchase KEYMACRO from Simmetrics. On the other hand, we can help you determine what Windows software you need to use this for all of our customers, you can use the list below. Download product KEYMACRO Pro2Control is a quality control program for any computer; it checks the software, hardware and security of your computer. Fully updated on a regular basis, this tool can be used to identify problems, system crashes, security issues and even to see how secure your system is. The program takes only a few minutes to install and use. Professional support provided. No CD required. M2-WX1000 is a wireless communication program for monitoring 2 devices simultaneously: radio and PC. Features: - supports all major brands of wireless receivers - supports all major brands of wireless devices - supports all the features of the device - supports both 2.4 GHz band and 5.8 GHz band - supports both Bluetooth and ANT technology - supports both fixed and adaptable mode - supports both fixed and varying range mode - support the protocol of HID(Human Interface Device), CDC (Communication Device Class) and HCI (Host Controller Interface) - supports the adaptable devices of infrared IR dongle - supports both the host monitoring mode and the low power mode. - supports both the monitoring and the sending mode. supports both 1d6a3396d6

### **Logitech Firmware Update Tool Free Registration Code Free Download [Mac/Win] 2022**

This application can be found at How to get logitech application •Unzip this file, and double click the file "Logitech.app" to install. •Go to the Applications folder and double click to run. •Run it, and accept the terms of the license agreement.

#---------------------------------------------#

## **What's New In?**

\*Update Firmware on the Logitech Devices that are connected to the computer \*You can update the firmware version of all the devices connected to the computer at the same time, or one by one \*The Logitech Firmware Update Tool is for Windows Vista and Windows 7 \*The Logitech Firmware Update Tool does not require any drivers or software packages, you only need the Logitech Firmware Update Tool to successfully update firmware on your Logitech hardware. \*The Logitech Firmware Update Tool connects to the computers network devices to ensure they are updated with the correct firmware \*Please ensure the Logitech Firmware Update Tool is connected to the internet while updating the firmware. \*The Logitech Firmware Update Tool is easy to use, you can use it with your keyboard and mouse \*You can download the Logitech Firmware Update Tool from: This tool was created by: \*Luca Cuozzo \*www.dissketch.com This tool will be continuously updated. If you have any questions or problems please email us at: support@logitech.com For questions related to the Logitech Driver. www.drivers.logitech.com Privacy Statement: Logitech is committed to respecting your privacy. This Privacy Statement applies to your dealings with us and tells you how we look after your personal data and how we use it. We process your personal data to provide our products and services to you. You can choose whether or not to provide this personal data to us, but if you do we need it to provide our products and services to you. Logitech will use the personal data that you provide to us for the following purposes: 1) to provide our products and services to you 2) to provide our customer support team with a means of communicating with you 3) to analyse and improve our products and services, including how well they are performing 4) to provide our website and social media channels with personal data for statistical purposes 5) if you have requested a free version of our software, we may use your

personal data to send you the free version of the software 6) if you join our partner programs, we may use your personal data to administer your membership 7) to provide our subsidiaries with personal data for marketing purposes, but only where they use it jointly with us, in which case we will tell you about it 8) where we must share your personal data with our agents, sub-contractors or agents, they will only process it on our instructions and be bound by the same privacy statement 9) to contact you for marketing purposes 10) where you have consented to us contacting you for marketing purposes 11) where we have received your permission to send you product or service offers or other marketing communications from us and our third parties 12) where

#### **System Requirements For Logitech Firmware Update Tool:**

Minimum: OS: Windows 7 64-bit Processor: 2 GHz Memory: 2 GB RAM Graphics: DirectX 11 Hard Disk: 3 GB available space Recommended: OS: Windows 8 64-bit Processor: 3 GHz Memory: 3 GB RAM Hard Disk: 4 GB available space The game has a total of 100 levels, each having 3 challenges with the first one being a tutorial and the remaining two being one to four stages

```
http://streetbazaaronline.com/?p=56636
```
<https://holybitcoins.com/?p=7550>

<https://c-secure.fi/wp-content/uploads/2022/06/harmayt.pdf>

[https://telebook.app/upload/files/2022/06/GO6WtiTntFvGbuVjziVq\\_07\\_3bfde14ce3eadae87dec6502f83a12ca\\_file.pdf](https://telebook.app/upload/files/2022/06/GO6WtiTntFvGbuVjziVq_07_3bfde14ce3eadae87dec6502f83a12ca_file.pdf)

<https://oscareventshouse.uk/2022/06/07/showdesktop-button-resizer-crack/>

<http://www.interprys.it/zeeplay-crack-download-pc-windows-latest-2022.html>

[http://t2tnews.com/wp-content/uploads/2022/06/VoiceGuide\\_for\\_TAPI.pdf](http://t2tnews.com/wp-content/uploads/2022/06/VoiceGuide_for_TAPI.pdf)

<https://www.mycoportal.org/portal/checklists/checklist.php?clid=1938>

<http://www.male-blog.com/2022/06/06/excel-convert-column-to-table-and-table-to-column-software-crack/>

<https://toserba-muslim.com/wp-content/uploads/2022/06/oswfari.pdf>

<https://www.intermountainbiota.org/portal/checklists/checklist.php?clid=65463>

[https://kiubou.com/upload/files/2022/06/BINvZRG9FOaQlPXVQouf\\_07\\_3bfde14ce3eadae87dec6502f83a12ca\\_file.pdf](https://kiubou.com/upload/files/2022/06/BINvZRG9FOaQlPXVQouf_07_3bfde14ce3eadae87dec6502f83a12ca_file.pdf) <https://ekhayaonline.com/?p=6979>

<https://greenearthcannaceuticals.com/wp-content/uploads/2022/06/chanef.pdf>

[https://newsandfly.com/wp-content/uploads/2022/06/Ethos\\_Cataloger.pdf](https://newsandfly.com/wp-content/uploads/2022/06/Ethos_Cataloger.pdf)

<https://kirschenland.de/wp-content/uploads/2022/06/neuamia.pdf>

<http://mysquare.in/?p=7809>

<https://viotera.com/?p=5677>

<http://rastaan.com/?p=3379>

<https://www.midwestherbaria.org/portal/checklists/checklist.php?clid=65462>